# **IBM MQ 9.1 およびその保守のための Readme**

本書には、 IBM MQ 9.1.0 長期サポート・リリースおよびその保守に関する README 情報、および IBM MQ 9.1.x Continuous Delivery リリースについての README 情報が記載されています。

英語版および翻訳版のこの文書の PDF コピーは、ここ、[https://public.dhe.ibm.com/software/](https://public.dhe.ibm.com/software/integration/wmq/docs/V9.1/Readme/) [integration/wmq/docs/V9.1/Readme/](https://public.dhe.ibm.com/software/integration/wmq/docs/V9.1/Readme/)からダウンロードできます。

この文書の英語版は最新バージョンです。

## **内容**

本書の主なセクションでは、製品の制限と既知の問題について説明します。

この資料に加えて、IBM MQ Web サイトについての詳細は、以下の情報を参照してください [https://](https://www.ibm.com/products/mq) [www.ibm.com/products/mq](https://www.ibm.com/products/mq)。

SupportPac Web ページがここに表示されます <https://ibm.biz/mqsupportpacs>。

既知の問題および使用可能なフィックスについては、「IBM MQ サポート」ページ [https://www.ibm.com/](https://www.ibm.com/mysupport/s/topic/0TO5000000024cJGAQ/mq?language=en_US&productId=01t0z000006zdYXAAY) [mysupport/s/topic/0TO5000000024cJGAQ/mq?language=en\\_US&productId=01t0z000006zdYXAAY](https://www.ibm.com/mysupport/s/topic/0TO5000000024cJGAQ/mq?language=en_US&productId=01t0z000006zdYXAAY) を 参照してください。

IBM MQ のサポートされるすべてのバージョンに関する製品資料は、IBM 資料、[https://www.ibm.com/](https://www.ibm.com/docs/ibm-mq) [docs/ibm-mq](https://www.ibm.com/docs/ibm-mq) を通じて入手できます。 具体的には、 IBM MQ 9.1 製品の情報は IBM 資料 [https://](https://www.ibm.com/docs/ibm-mq/9.1) [www.ibm.com/docs/ibm-mq/9.1](https://www.ibm.com/docs/ibm-mq/9.1) で入手できます。

発表レター

IBM MQ 9.1 (米国英語) の発表レターは、以下の場所にあります。 発表レターは、以下のタイプの情報を提 供します。

- 詳細製品説明 (新機能の説明を含む)。
- プロダクト位置決めステートメント。
- 注文の詳細。
- ハードウェアおよびソフトウェアの要件。
- 時間単位の価格設定。

継続的デリバリー・リリース向けの発表レター

IBM MQ for Multiplatforms V9.1.5 および IBM MQ on Cloud <https://www.ibm.com/docs/en/announcements/ZP20-0119/index.html> IBM MQ for z/OS, V9.1.5 <https://www.ibm.com/docs/en/announcements/ZP20-0121/index.html> IBM MQ for z/OS Value Unit Edition V9.1.5、 IBM MQ Advanced for z/OS、 V9.1.5、および IBM MQ Advanced for z/OS Value Unit Edition V9.1.5 <https://www.ibm.com/docs/en/announcements/ZP20-0120/index.html> IBM MQ V9.1.4 for Multiplatforms <https://www.ibm.com/docs/en/announcements/archive/ENUS219-487> IBM MQ for z/OS, 9.1.4 <https://www.ibm.com/docs/en/announcements/archive/ENUS219-444> IBM MQ for z/OS VUE、 IBM MQ Advanced for z/OS、および IBM MQ Advanced for z/OS VUE V9.1.4 <https://www.ibm.com/docs/en/announcements/archive/ENUS219-488> ソフトウェアの営業活動終了: IBM MQ for Multiplatforms の一部のパーツ番号 <https://www.ibm.com/docs/en/announcements/archive/ENUS919-192> IBM MQ V9.1.3 for Multiplatforms <https://www.ibm.com/docs/en/announcements/archive/ENUS219-254> IBM MQ for z/OS, V9.1.3 <https://www.ibm.com/docs/en/announcements/archive/ENUS219-257>

IBM MQ for z/OS VUE、 IBM MQ Advanced for z/OS、および IBM MQ Advanced for z/OS VUE V9.1.3 <https://www.ibm.com/docs/en/announcements/archive/ENUS219-255>

ソフトウェアの使用中止: IBM MQ Managed File Transfer for z/OS および IBM MQ Advanced Message Security for z/OS

<https://www.ibm.com/docs/en/announcements/archive/ENUS919-089> IBM MQ V9.1.2 for Multiplatforms

<https://www.ibm.com/docs/en/announcements/archive/ENUS219-015> IBM MQ V9.1.1 for Multiplatforms

<https://www.ibm.com/docs/en/announcements/archive/ENUS218-511> IBM MQ for z/OS, V9.1.1

<https://www.ibm.com/docs/en/announcements/archive/ENUS218-508> IBM MQ for z/OS, V9.1.1

<https://www.ibm.com/docs/en/announcements/archive/ENUS218-510>

IBM MQ 9.1.0 の発表レター

IBM MQ V9.1 for Multiplatforms <https://www.ibm.com/docs/en/announcements/archive/ENUS218-246> IBM MQ for z/OS, V9.1 <https://www.ibm.com/docs/en/announcements/archive/ENUS218-252> IBM MQ Advanced for z/OS VUE V9.1 <https://www.ibm.com/docs/en/announcements/archive/ENUS218-213>

IBM MQ 9.1 オンプレミス・コンテナーとパブリック・クラウド・コンテナーの時間単位の料金設定

<https://www.ibm.com/docs/en/announcements/archive/ENUS218-141>

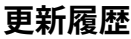

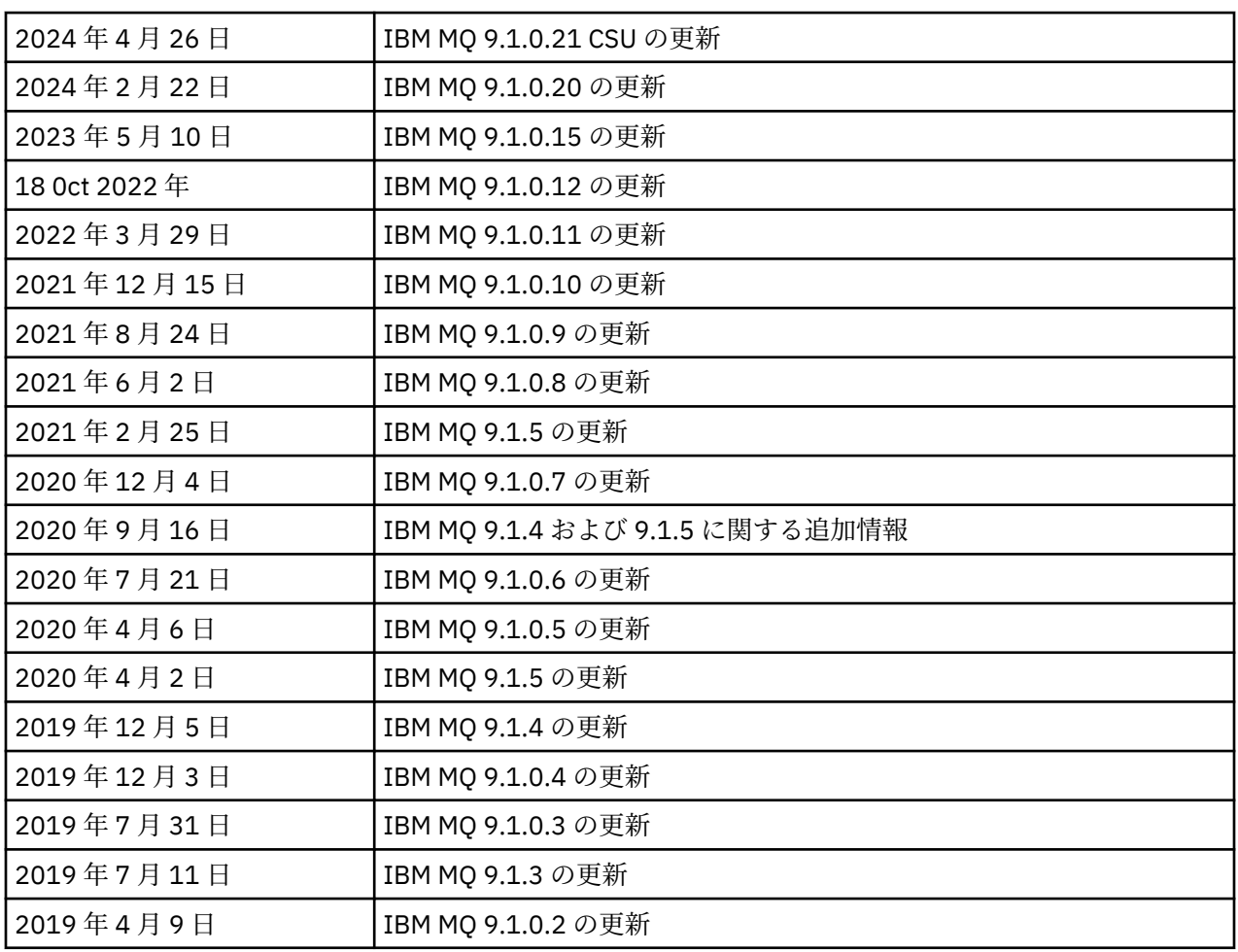

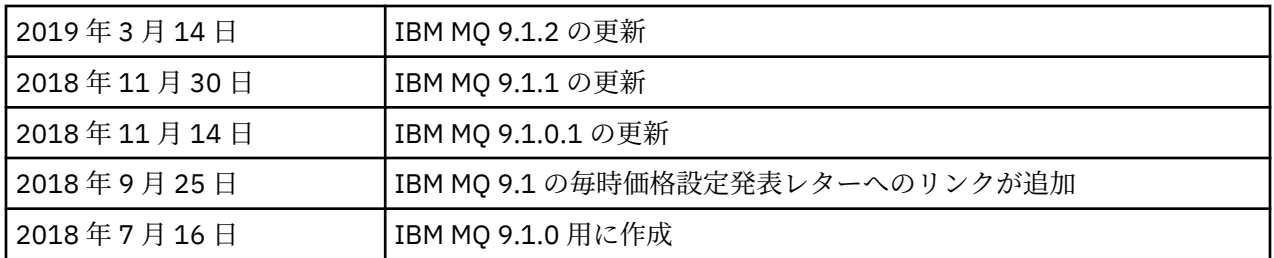

# **インストール手順**

インストールの説明は、IBM 資料に記載されている「IBM MQ 9.1 製品情報」の一部として入手でき ます [https://www.ibm.com/docs/SSFKSJ\\_9.1.0/com.ibm.mq.ins.doc/q008250\\_.html](https://www.ibm.com/docs/SSFKSJ_9.1.0/com.ibm.mq.ins.doc/q008250_.html) 。

# **長期サポート・リリースに関する制限および既知の問題**

## **IBM MQ 9.1.0.21 CSU の制限および既知の問題**

## **FIPS モードでの RSA 鍵交換のサポートが削除されました**

IBM Java 8 JRE は、FIPS モードでの操作時に RSA 鍵交換のサポートを除去します。 この削除は、以下 の CipherSuites に適用されます。

- TLS\_RSA\_WITH\_AES\_256\_GCM\_SHA384
- TLS\_RSA\_WITH\_AES\_256\_CBC\_SHA256
- TLS RSA WITH AES 256 CBC SHA
- TLS\_RSA\_WITH\_AES\_128\_GCM\_SHA256
- TLS\_RSA\_WITH\_AES\_128\_CBC\_SHA256
- TLS\_RSA\_WITH\_AES\_128\_CBC\_SHA
- TLS\_RSA\_WITH\_3DES\_EDE\_CBC\_SHA

引き続き FIPS モードを使用するには、引き続きサポートされている CipherSuite を使用するように、 以下の IBM MQ コンポーネントを変更する必要があります。

- AMQP サーバー
- Managed File Transfer (MFT)
- IBM MQ コンソール
- IBM MQ Explorer
- IBM MQ REST API
- IBM MQ Telemetry サービス

サポートされる CipherSuites について詳しくは、 IBM MQ 製品資料の [IBM MQ classes for JMS](https://www.ibm.com/docs/SSFKSJ_9.1.0/com.ibm.mq.dev.doc/q113210_.html) の TLS CipherSpecs および [CipherSuites](https://www.ibm.com/docs/SSFKSJ_9.1.0/com.ibm.mq.dev.doc/q113210_.html) を参照してください。

## **LIMITATIONS AND KNOWN PROBLEMS FOR IBM MQ 9.1.0, FIX PACK 20**

## **Linux で IBM MQ Explorer をインストールした後、エラー・ログを表示すると java.security.SignatureException エラーが表示される**

Linux 64 ビット・プラットフォームでこのエラーを再現するには、以下の手順を実行します。

- 1. IBM MQ 91 初期リリースをインストールしてから、フィックスパック 9.1.0.20 を適用します。
- 2. VNC ビューアーを使用して IBM MQ エクスプローラーを起動します。
- 3.**「ヘルプ」タブ** > **「エクスプローラーについて」**に移動し、「インストールの詳細」をクリックしま す。
- 4.**「構成」タブ** > **「エラー・ログの表示」**に進みます。

以下のようなメッセージが表示されます。

!ENTRY org.eclipse.osgi 4 0 2024-02-10 07:19:44.214 !MESSAGE Either the manifest file or the signature file has been tampered in this jar: /opt/mqm/mqexplorer/eclipse/plugins/org.apache.ant\_1.10.12.v20211102-1452

エラー・メッセージは無視できます。

#### **LIMITATIONS AND KNOWN PROBLEMS FOR IBM MQ 9.1.0, FIX PACK 10/11/12/15**

新たな制限または既知の問題はありません。

#### **IBM MQ 9.1.0、FIX PACK 9 の制限および既知の問題**

## **IBM MQ 9.1.0.9 が Windows にインストールされた後の IBM MQ エクスプローラーログ内のエラー・メッ セージ**

IBM MQ 9.1.0 フィックスパック 9 が Windows にインストールされた後、IBM MQ Explorer が初めて開 始されるときに、 以下のエラー・メッセージが IBM MQ Explorer ログ・ファイル内に見つかることが あります。

エラー・メッセージは無視できます。

ログ・ファイルは以下のとおりです。

*USER\_Home*\IBM\WebSphereMQ\workspace-*installation\_name*\.metadata\.log

!MESSAGE FrameworkEvent ERROR !STACK 0 org.osgi.framework.BundleException: Could not resolve module: org.eclipse.equinox.http.jetty [297] Unresolved requirement: Import-Package: org.eclipse.jetty.servlet; version="[9.4.0,10.0.0)"

この問題は、IBM MQ 9.1.0 フィックスパック 7 で最初に特定され、エラー・メッセージの完全なリス トは、 この readme ファイルの 9.1.0.7 セクションに含まれています。

IBM MQ 9.1.0.9 の場合、この問題については APAR IT37465 で扱われています。

## **IBM MQ 9.1.0.9 が Windows にアンインストールされた後、IBM MQ Explorer のインストールの詳細は更 新されません**

IBM MQ 9.1.0 フィックスパック 9 が Windows からアンインストールされた後も、「IBM MQ Explorer インストールの詳細 (IBM MQ Explorer Installation Details)」パネルの 「インストール済みソフトウェ ア (Installed Software)」タブに表示される情報に、以下の項目がまだ含まれています。

- HELP Patch (bugzillas 538020,547101,509819,568292,569227,569855,453379,573066)

この情報は正しくありません。 HELP パッチはインストールされなくなりました。

この問題は、IBM MQ 9.1.0 フィックスパック 7 で最初に特定されました。

IBM MQ 9.1.0.9 の場合、この問題については APAR IT37465 で扱われています。

#### **IBM MQ 9.1.0 FIX PACK 8 の制限および既知の問題**

#### **IBM MQ 9.1.0.8 が Windows にインストールされた後の IBM MQ Explorer ログ内のエラー・メッセージ**

IBM MQ 9.1.0 フィックスパック 8 が Windows にインストールされた後、IBM MQ Explorer が初めて開 始されるときに、 以下のエラー・メッセージが IBM MQ Explorer ログ・ファイル内に見つかることが あります。

エラー・メッセージは無視できます。

ログ・ファイルは以下のとおりです。

*USER\_Home*\IBM\WebSphereMQ\workspace-*installation\_name*\.metadata\.log

!MESSAGE FrameworkEvent ERROR !STACK 0 org.osgi.framework.BundleException: Could not resolve module: org.eclipse.equinox.http.jetty [297] Unresolved requirement: Import-Package: org.eclipse.jetty.servlet; version="[9.4.0,10.0.0)"

この問題は、IBM MQ 9.1.0 フィックスパック 7 で最初に特定され、エラー・メッセージの完全なリス トは、 この readme ファイルの 9.1.0.7 セクションに含まれています。

IBM MQ 9.1.0.8 の場合、この問題については APAR IT36383 で扱われています。

### **IBM MQ 9.1.0.8 が Windows にインストールされている場合、エクスプローラー・ヘルプ・ブラウザーが オープンしない場合があります**

IBM MQ 9.1.0、Fix Pack 8 を Windows 上にインストールした後、 **エクスプローラー・ヘルプ** > **ヘル プ・コンテンツ**にナビゲートします。 「ヘルプ」ブラウザーが開かず、以下のエラー・メッセージが IBM MQ エクスプローラーのログ・ファイル内に見つかることがあります。

ログ・ファイルは以下のとおりです。

*USER\_Home*\IBM\WebSphereMQ\workspace-*installation\_name*\.metadata\.log

java.lang.NoClassDefFoundError: org.eclipse.equinox.http.jetty.JettyConfigurator

at a basic at a traditional and a basic structure of the second series of the series of the series of the seri org.eclipse.help.internal.server.JettyHelpServer\$StartServerThread.run(JettyHelpServer.java: 79)

Caused by: java.lang.ClassNotFoundException:

org.eclipse.equinox.http.jetty.JettyConfigurator cannot be found by

org.eclipse.help.base\_4.2.155.v20210319-0601 at

org.eclipse.osgi.internal.loader.BundleLoader.findClassInternal(BundleLoader.java:484) at

org.eclipse.osgi.internal.loader.BundleLoader.findClass(BundleLoader.java:395)

org.eclipse.osgi.internal.loader.BundleLoader.findClass(BundleLoader.java:387)

 $\overline{\phantom{a}}$  at org.eclipse.osgi.internal.loader.ModuleClassLoader.loadClass(ModuleClassLoader.java:150) at java.lang.ClassLoader.loadClass(ClassLoader.java:870)

この問題を修正するには、

at

*MQ\_INSTALL\_LOCATION*\MQExplorer\eclipse\configuration\org.eclipse.equinox.sim pleconfigurator にある bundles.info ファイルに以下の行を追加します。

org.eclipse.jetty.util.ajax,9.4.35.v20201120,plugins/ org.eclipse.jetty.util.ajax\_9.4.35.v20201120.jar,4,false

この問題については APAR IT36383 で扱われています。

#### **IBM MQ 9.1.0、FIX PACK 7 の制限および既知の問題**

#### **IBM MQ 9.1.0.7 が Windows にインストールされた後の IBM MQ Explorer ログ内のエラー・メッセージ**

IBM MQ 9.1.0 フィックスパック 7 が Windows にインストールされた後、IBM MQ Explorer が初めて開 始されるときに、 以下のエラー・メッセージが IBM MQ Explorer ログ・ファイル内に見つかることが あります。

エラー・メッセージは無視できます。

ログ・ファイルは以下のとおりです。

*USER\_Home*\IBM\WebSphereMQ\workspace-*installation\_name*\.metadata\.log

!MESSAGE FrameworkEvent ERROR !STACK 0 org.osgi.framework.BundleException: Could not resolve module: org.eclipse.equinox.http.jetty [298]

Unresolved requirement: Import-Package: org.eclipse.jetty.servlet; version="[9.4.0,10.0.0)" -> Export-Package: org.eclipse.jetty.servlet; bundle-symbolicname="org.eclipse.jetty.servlet"; bundle-version="9.4.33.v20201020"; version="9.4.33"; uses:="javax.servlet,javax.servlet.descriptor,javax.servlet.http,org.eclipse.jetty.http.path map,org.eclipse.jetty.security,org.eclipse.jetty.server,org.eclipse.jetty.server.handler,org .eclipse.jetty.server.handler.gzip,org.eclipse.jetty.server.session,org.eclipse.jetty.util,o rg.eclipse.jetty.util.annotation,org.eclipse.jetty.util.component,org.eclipse.jetty.util.res ource" org.eclipse.jetty.servlet [615] Unresolved requirement: Import-Package: org.eclipse.jetty.jmx; version="[9.4.33,10.0.0)"; resolution:="optional Unresolved requirement: Import-Package: org.eclipse.jetty.security; version="[9.4.33,10.0.0) at org.eclipse.osgi.container.Module.start(Module.java:444) at org.eclipse.osgi.container.ModuleContainer\$ContainerStartLevel.incStartLevel(ModuleContainer .java:1634) at org.eclipse.osgi.container.ModuleContainer\$ContainerStartLevel.incStartLevel(ModuleContainer .java:1613) at org.eclipse.osgi.container.ModuleContainer\$ContainerStartLevel.doContainerStartLevel(ModuleC ontainer.java:1585) at org.eclipse.osgi.container.ModuleContainer\$ContainerStartLevel.dispatchEvent(ModuleContainer .java:1528) at org.eclipse.osgi.container.ModuleContainer\$ContainerStartLevel.dispatchEvent(ModuleContainer .java:1) at org.eclipse.osgi.framework.eventmgr.EventManager.dispatchEvent(EventManager.java:230) at org.eclipse.osgi.framework.eventmgr.EventManager\$EventThread.run(EventManager.java:340)

IBM MQ 9.1.0.7 の場合、この問題は APAR IT34927 によって処理されます。

## **IBM MQ 9.1.0.7 が Windows にアンインストールされた後、IBM MQ Explorer のインストールの詳細は更 新されません**

IBM MQ 9.1.0 フィックスパック 7 が Windows からアンインストールされた後も、「IBM MQ Explorer インストールの詳細 (IBM MQ Explorer Installation Details)」パネルの「インストール済みソフトウェ ア (Installed Software)」タブに表示される情報に、 以下の項目がまだ含まれています。

- HELP Patch (bugzillas 538020,547101,509819,568292)

この情報は正しくありません。 HELP パッチはインストールされなくなりました。

IBM MQ 9.1.0.7 の場合、この問題は APAR IT35052 によって処理されます。

#### **IBM MQ 9.1.0 FIX PACK 6 の制限および既知の問題**

新たな制限または既知の問題はありません。

#### **IBM MQ 9.1.0、 FIX PACK 5 の制限および既知の問題**

#### **CLNTUSER 属性および USERLIST 属性内のユーザー名の大 / 小文字を区別しない一致**

一部の LDAP スキーマは、接続の「短縮ユーザー名」が、ルックアップ用に大/小文字を 区別するフィ ールドから取得されるように実装されています (LDAP スキーマでこのように 構成されています)。 IBM MQ 9.1.0 より前の Fix Pack 4 では、Linux および UNIX プラットフォーム上のキュー・マネージャ ーの動作は、LDAP によって戻された元の大文字の名前をすべて小文字にするために、ショート・ユー ザー名を非表示にします。 IBM MQ 9.1.0.4 では、LDAP がユーザー情報の最終的なソースである状況 では、APAR IT29065 がこの動作を変更し、LDAP によって戻される元のケースではショート・ユーザ ー名を保持します。 ただし、この変更は、TYPE(USERMAP) および TYPE(BLOCKUSER) の **CHLAUTH** 規則の操作に影響を与えます。 この詳細については、IBM MQ 9.1.0.4 の Readme ファイル・エントリ ーで 説明されています。

IBM MQ 9.1.0、修正パッケージ 5、APAR IT31578 では、 **CHLAUTH** 規則のユーザー名を大 / 小文字を 区別せずに一致させることができます。

新しい動作を有効にするには、qm.ini ファイルの Channels スタンザに ChlauthIgnoreUserCase=Y を追加します。 Channels スタンザが存在しない場合は、作成する必 要があります。 qm.ini ファイルにスタンザを追加する方法の詳細については、 IBM 資料を参照して ください。

IBM MQ Appliance で新しい動作を使用可能にするには、*YOUR-QMNAME* の代わりに実キュー・マネー ジャー名を指定して、以下のコマンドを発行します。

setmqini -m *YOUR-QMNAME* -s Channels -k ChlauthIgnoreUserCase -v Y

#### **RPM を使用して MQSeriesWeb パッケージを検証する際の問題**

製品のインストール後に rpm -V を使用して検証を実施すると、検証の失敗が報告されます。 これは、 インストール済みコンポーネントの整合性には影響しません。

この問題は、IBM MQ 9.1.0.5 タイムフレームで検出され、すべての IBM MQ 9.1 バージョンに 影響を 及ぼします。 この問題は、Readme ファイル・セクション「初期 IBM MQ 9.1.0 リリースに関する 制限 および既知の問題」で詳細に説明されています。

#### **システム・メッセージに対するマイナーな変更 AMQ7056**

このフィックスパックでのみ、以下のメッセージがここから変更されます。

AMQ7056: Transaction number n,m is in-doubt.

次のように変更します。

AMQ7056: Transaction number n,m. The external identifier follows this message.

この変更は、IBM MQ 9.1.0 フィックスパック 6 で元に戻っています。

#### **IBM MQ 9.1.0、 FIX PACK 4 の制限および既知の問題**

#### **CLNTUSER 属性および USERLIST 属性内のユーザー名で大 / 小文字が区別されるようになりました**

構成が次のようになっている場合は、 **CLNTUSER** 属性および **USERLIST** 属性内のユーザー名の大 / 小 文字を訂正するために、いくつかの **CHLAUTH** 規則を変更する必要があります。

- キュー・マネージャーは、 Linux または UNIX プラットフォーム上で実行されています。
- キュー・マネージャーは、ユーザー名のソースとして LDAP を使用しています。 つまり、 TYPE(IDPWLDAP) および AUTHORMD(SEARCHGRP) または AUTHORMD(SEARCHUSR) のいずれかで **AUTHINFO** オブジェクトを使用するように、キュー・マネージャーの **CONNAUTH** を構成しました。
- LDAP で提供されるこれらのユーザー名は大文字または大 / 小文字混合
- キュー・マネージャーには TYPE(USERMAP) の **CHLAUTH** 規則があり、**CLNTUSER** 属性に小文字でユ ーザー名を指定しました (IBM MQ 9.1.0.4 より前では必須でした)。
- キュー・マネージャーには TYPE(BLOCKUSER) の **CHLAUTH** 規則があり、**USERLIST** 属性に小文字で ユーザー名を指定しました (IBM MQ 9.1.0.4 より前では必須でした)。

一部の LDAP スキーマは、接続の「ショート・ユーザー名」がルックアップ (LDAP スキーマ内でこの方 法で構成される) で大 / 小文字の区別があるフィールドから取得されるように実装されています。

このフィックスパックの前、Linux および UNIX プラットフォーム上のキュー・マネージャーの動作は、 LDAP によって戻された元の大文字の名前をすべて小文字にするために、ユーザー名を省略することで した。 ただし、LDAP フィールドで大/小文字が区別される場合、この動作により、後で LDAP サーバー との対話が失敗します。

このフィックスパックでは、 LDAP がユーザー情報の最終的なソースである場合に、 APAR IT29065 は この動作を変更し、LDAP によって戻される元のケースではショート・ユーザー名を保持します。 ただ し、この変更は、TYPE(USERMAP) および TYPE(BLOCKUSER) の **CHLAUTH** 規則の操作に影響を与えま す。 これらはすべて小文字で指定されることになります。 これは APAR 修正より前に必要でした。 LDAP リポジトリーからの真のショート・ユーザー名が大 / 小文字混合またはすべて大文字である場合、 **CHLAUTH** 規則が正確に一致しなくなります。

IBM MQ 9.1.0、修正パッケージ 5、APAR IT31578 では、 **CHLAUTH** 規則のユーザー名を大 / 小文字を 区別せずに一致させることができます。 このオプションの 構成方法は、IBM MQ 9.1.0.5 の Readme フ ァイル・エントリーで説明されています。

## **RedHat および Ubuntu システムでの IBMMQExplorer および RDQM のサポートの制限**

IBM MQ Explorer および複製データキューマネージャー (RDQM) は、バージョン 8 の Red Hat Enterprise Linux for System x (64 ビット) または Red Hat Enterprise Linux Server for IBMZ ではサポー トされていません。IBM MQ Explorer は、Ubuntu Linux for System x (64 ビット) または Ubuntu Linux for IBMZ のバージョン 18.04 ではサポートされていません。

#### **GSKit 8.0.55.3 以降と、AIX 上のバージョン 8 IBMJRE の非互換性**

この問題は、以下の基準のすべてを満たす IBM MQ Java または JMS アプリケーションを実行している AIX システムのみに影響します。

- IBM MQ で提供された JRE を使用しない
- バージョン 8.0 より前のバージョン 8 IBM JRE を使用する Service Refresh 5 Fix Pack 40
- キュー・マネージャーへのバインディング・モード接続の使用
- AMS の使用

この非互換性は、JRE APAR IJ17282 [\(https://www.ibm.com/support/docview.wss?uid=swg1IJ17282\)](https://www.ibm.com/support/docview.wss?uid=swg1IJ17282) で説明されているように、GSKit の **IBMJCEPlus** 名前空間の変更によって生じます。

ご使用のシステムがすべての条件を満たしている場合、JRE をバージョン 8.0 サービス・リフレッシュ 5 フィックスパック 40 以降に更新するか、MQ フィックスパック提供の JRE を使用してください。

#### **IBM MQ 9.1.0、FIX PACK 3 以前の制限および既知の問題**

新たな制限または既知の問題はありません。

## **Continuous Delivery リリースに関する制限および既知の問題**

#### **IBM MQ 9.1.5 に関する制限および既知の問題**

## **IBM MQ 8.0.0.1、8.0.0.2、または 8.0.0.3 から直接マイグレーションした後の MQSC および IBM MQ Explorer のチャネル名はブランクになります。**

IBM MQ 8.0.0 フィックスパック 1、2、または 3 から IBM MQ 9.1.5 以降に直接マイグレーションする 場合、 キュー・マネージャーが新しいコード・レベルで開始されたときに、チャネル・オブジェクト が 正しくマイグレーションされません。 チャネルは引き続き正常に機能しますが、チャネル名は **runmqsc** または IBM MQ エクスプローラーによって表示されません。

## **CLNTUSER 属性および USERLIST 属性内のユーザー名の大 / 小文字を区別しない一致**

一部の LDAP スキーマは、接続の「ショート・ユーザー名」がルックアップ (LDAP スキーマ内でこの方 法で構成される) で大 / 小文字の区別があるフィールドから取得されるように実装されています。 IBM MQ 9.1.4 より前では、Linux および UNIX プラットフォーム上のキュー・マネージャーの動作は、LDAP によって戻された元の大文字の名前をすべて小文字にするために、ユーザー名を省略することでした。 IBM MQ 9.1.4 では、LDAP がユーザー情報の最終的なソースである状況では、APAR IT29065 はこの動 作を変更し、 LDAP によって戻される元のケースでは短いユーザー名を保持します。 ただし、この変更 は、TYPE(USERMAP) および TYPE(BLOCKUSER) の **CHLAUTH** 規則の操作に影響を与えます。 この詳 細については、IBM MQ 9.1.4 の Readme ファイル・エントリーで 説明されています。

IBM MQ 9.1.5 では、APAR IT31578 により、**CHLAUTH** 規則のユーザー名を大 / 小文字を区別せずに一 致させることができます。

新しい動作を有効にするには、qm.ini ファイルの Channels スタンザに ChlauthIgnoreUserCase=Y を追加します。 Channels スタンザが存在しない場合は、作成する必 要があります。 qm.ini ファイルにスタンザを追加する方法の詳細については、 IBM 資料を参照して ください。

IBM MQ Appliance で新しい動作を使用可能にするには、*YOUR-QMNAME* の代わりに実キュー・マネー ジャー名を指定して、以下のコマンドを発行します。

setmqini -m *YOUR-QMNAME* -s Channels -k ChlauthIgnoreUserCase -v Y

#### **updateRDQMSupport スクリプトの実行中に「リンクに失敗しました」というエラー・メッセージが発行 される**

**updateRDQMSupport** スクリプトが IBM MQ 9.1.0.5 の下で実行されると、以下のエラー・メッセージ が発行されます。

failed to link /usr/bin/parallax-askpass -> /etc/alternatives/parallax-askpass: /usr/bin/parallax-askpass exists and it is not a symlink

インストール・スクリプトは、/usr/bin/ to /etc/alternatives/parallax-askpass で **symlink** を作成しようとしています。 前のインストールから /usr/bin/parallax-askpass とい う名前のファイルが既に存在しており、この以前のバージョンのファイルがそのまま残されているた め、リンクは失敗します。 このファイルの内容は新しいバージョンのパッケージでは変更されておら ず、問題は発生しないため、 エラー・メッセージは無視して構いません。

#### **RPM を使用して MQSeriesWeb パッケージを検証する際の問題**

製品のインストール後に rpm -V を使用して検証を実施すると、検証の失敗が報告されます。 これは、 インストール済みコンポーネントの整合性には影響しません。

この問題は、IBM MQ 9.1.5 タイムフレームで検出され、すべての IBM MQ 9.1 バージョンに 影響を及 ぼします。 この問題は、Readme ファイル・セクション「初期 IBM MQ 9.1.0 リリースに関する 制限お よび既知の問題」で詳細に説明されています。

#### **IBM MQ Explorer によって発行される GTK+ メッセージ**

一部の Linux 環境では、GTK+ グラフィカル・ユーザー・インターフェース・ライブラリーからのメッ セージが、IBM MQ Explorer が開始された UNIX コンソール・ウィンドウに表示される場合がありま す。 以下に例を示します。

(:16073): Gtk-CRITICAL \*\*: 17:09:00.159: gtk\_box\_gadget\_distribute: assertion 'size >= 0' failed in GtkScrollbar

これらのメッセージは、gtk3 ライブラリーのエラーによって発生するものであり、IBM MQ Explorer 自 体の機能障害の原因とはなりません。

#### **IBM MQ 9.1.4 の制限および既知の問題**

#### **CLNTUSER 属性および USERLIST 属性内のユーザー名で大 / 小文字が区別されるようになりました**

構成が次のようになっている場合は、 **CLNTUSER** 属性および **USERLIST** 属性内のユーザー名の大 / 小 文字を訂正するために、いくつかの **CHLAUTH** 規則を変更する必要があります。

• キュー・マネージャーは、 Linux または UNIX プラットフォーム上で実行されています。

• キュー・マネージャーは、ユーザー名のソースとして LDAP を使用しています。 つまり、 TYPE(IDPWLDAP) および AUTHORMD(SEARCHGRP) または AUTHORMD(SEARCHUSR) のいずれかで **AUTHINFO** オブジェクトを使用するように、キュー・マネージャーの **CONNAUTH** を構成しました。

- LDAP で提供されるこれらのユーザー名は大文字または大 / 小文字混合
- キュー・マネージャーには TYPE(USERMAP) の **CHLAUTH** 規則があり、**CLNTUSER** 属性で小文字でユ ーザー名を指定しました (IBM MQ 9.1.4 より前は必須でした)。
- キュー・マネージャーには TYPE(BLOCKUSER) の **CHLAUTH** 規則があり、 **USERLIST** 属性で小文字 でユーザー名を指定しました (IBM MQ 9.1.4 より前は必須でした)。

一部の LDAP スキーマは、接続の「ショート・ユーザー名」がルックアップ (LDAP スキーマ内でこの方 法で構成される) で大 / 小文字の区別があるフィールドから取得されるように実装されています。

このリリースの前に、Linux および UNIX プラットフォーム上のキュー・マネージャーの動作は、LDAP によって戻された元の大文字の名前をすべて小文字にするために、ユーザー名を省略することでした。 ただし、LDAP フィールドで大/小文字が区別される場合、この動作により、後で LDAP サーバーとの対 話が失敗します。

このリリースでは、LDAP がユーザー情報の最終的なソースである状況では、APAR IT29065 はこの動 作を変更し、LDAP によって戻される元のケースでは短いユーザー名を保持します。 ただし、この変更 は、TYPE(USERMAP) および TYPE(BLOCKUSER) の **CHLAUTH** 規則の操作に影響を与えます。 これら はすべて小文字で指定されることになります。 これは APAR 修正より前に必要でした。 LDAP リポジ トリーからの真のショート・ユーザー名が大 / 小文字混合またはすべて大文字である場合、**CHLAUTH** 規 則が正確に一致しなくなります。

IBM MQ 9.1.5 では、APAR IT31578 により、**CHLAUTH** 規則のユーザー名を大 / 小文字を区別せずに一 致させることができます。 このオプションの 構成方法は、IBM MQ 9.1.5 の Readme ファイル・エント リーで説明されています。

#### **RedHat および Ubuntu システムでの IBMMQExplorer および RDQM のサポートの制限**

IBM MQ Explorer および複製データキューマネージャー (RDQM) は、バージョン 8 の Red Hat Enterprise Linux for System x (64 ビット) または Red Hat Enterprise Linux Server for IBMZ ではサポー トされていません。IBM MQ Explorer は、Ubuntu Linux for System x (64 ビット) または Ubuntu Linux for IBMZ のバージョン 18.04 ではサポートされていません。

#### **GSKit 8.0.55.3 以降と、AIX 上のバージョン 8 IBMJRE の非互換性**

この問題は、以下の基準のすべてを満たす IBM MQ Java または JMS アプリケーションを実行している AIX システムのみに影響します。

- IBM MQ で提供された JRE を使用しない
- バージョン 8.0 より前のバージョン 8 IBM JRE を使用する Service Refresh 5 Fix Pack 40
- キュー・マネージャーへのバインディング・モード接続の使用
- AMS の使用

この非互換性は、JRE APAR IJ17282 [\(https://www.ibm.com/support/docview.wss?uid=swg1IJ17282\)](https://www.ibm.com/support/docview.wss?uid=swg1IJ17282) で説明されているように、GSKit の **IBMJCEPlus** 名前空間の変更によって生じます。

ご使用のシステムがすべての条件を満たしている場合、JRE をバージョン 8.0 サービス・リフレッシュ 5 フィックスパック 40 以降に更新するか、IBM MQ 9.1.4 で提供されている JRE を使用してください。

#### **IBM MQ 9.1.3 以前の問題のための制限および既知の問題**

新たな制限または既知の問題はありません。

## **初期 IBM MQ 9.1.0 リリースでの制限および既知の問題**

## **RPM を使用して MQSeriesWeb パッケージを検査する際の問題**

これは、フィックスパック・インストーラーではなく、すべての製品メディアに適用されます。

製品のインストール後に rpm -V を使用して検証を実施すると、以下のメッセージが表示されます。

# rpm -Vp MQSeriesWeb-9.1.0-0.x86\_64.rpm S.5....T. /opt/mqm/bin/dspmqweb<br>S.5....T. /opt/mqm/bin/endmqweb /opt/mqm/bin/endmqweb S.5....T. /opt/mqm/bin/setmqweb S.5....T. /opt/mqm/bin/strmqweb S.5....T. /opt/mqm/web/etc/server.env

これらの特定の検査の失敗は、検出された環境に基づいて、インストール時にこれらのファイルを変更 する必要があるために発生します。 これは、インストール済みコンポーネントの整合性には影響しま せん。

## **従来の中国語の場合、IBM MQ エクスプローラー MFT プラグ・インに「 assertion failed 」というエラー・ メッセージが表示されます**

従来の中国語ロケール zh\_TW の場合、「転送の進行状況」ビューを使用してファイル転送をモニターす るために管理ファイル転送 (MFT) プラグインを使用すると、 IBM MQ エクスプローラーでは以下のテキ ストを含むエラー・メッセージが継続的に表示されます。

assertion failed: Column 7 has no label provider.

このエラーは、列 7 のタイトルの中国語 (繁体字) 翻訳 (英語では「Started」) の更新が MFT プラグイン で使用される制御ファイルに適用されなかった場合に発生していました。

この問題は、IBM MQ 9.1.3、および IBM MQ 9.1.0 フィックスパック 3 で 修正されています。

この問題は、以下のローカル修正のいずれかを適用することによっても解決できます。

ローカル修正方法 *1:*

1. 一時的に、異なる言語とロケールで IBM MQ エクスプローラーを開きます。

これを行う 1 つの方法は、Java システム・プロパティー **user.language** および **user.region** を 構成することです。 これを IBMMQ エクスプローラーに対して行うには、IBM MQ インストール の/bin ディレクトリーにある MQExplorer.ini ファイルを開き、次の行の後にこれらのエントリ ーをファイルの最後に追加します。

-vmargs

例えば、 IBM MQ エクスプローラを米国英語で開くには、以下の行を MQExplorer.ini ファイル に追加します。

-Duser.language=en -Duser.region=US

ファイルの最後は、以下の例のようになります:

-vmargs  $-Xmx512M$ -Duser.language=en -Duser.region=US

ファイルを保存して閉じます。

- 2. 新規ロケールの場合 :
	- a. IBM MQ エクスプローラーを開きます。
	- b. MFT 構成に接続します。
	- c. MFT 構成の下にリストされた「転送ログ」ページを開きます。
	- d.「現在の転送進行状況」ビューも表示されるようにします。 これは、デフォルトでは、「転送ロ グ」コンテンツ・ビューの直下にあります。
- 3. IBM MQ エクスプローラーを閉じてから、zh\_TW ロケールで再度開きます。 zh\_TW がシステム・ロ ケールの場合、特定の **user.language** および **user.region** システム・プロパティーを MQExplorer.ini ファイルから削除します。

ローカル修正方法 *2*:

- 1. IBM MQ エクスプローラーを閉じます
- 2.「 IBM MQ エクスプローラ」ワークスペースから dialog\_settings.xml ファイルを開きます。 こ れは、以下のようなディレクトリーにあります。

[ Linux 上] /home/user1/IBM/WebSphereMQ/workspace-Installation1/.metadata/.plugins/ com.ibm.wmqfte.explorer [Windows 上]

C:\Users\Administrator\IBM\WebSphereMQ\workspace-Installation1\.metadata\.plugins\com.ibm.wmqfte.explorer\

3.「 COLUMNS」の以下の XML 項目の下にリストされている項目のいずれか 1 つを削除して、リストに 元の 8 項目ではなく 7 つの項目が含まれるようにします。

```
<section name="TRANSFER_PROGRESS_VIEW_SETTINGS">
<item value="zh" key="LOCALE"/>
<list key="COLUMNS">
           <!-- Delete any one of the items here -->
       </list>
```
例えば、「 COLUMNS」のリスト内の最初の項目を削除します。

<item value=""/>

4. ファイルを保存して閉じます。

5. IBM MQ エクスプローラーを再始動します

# **著作権、特記事項および商標**

著作権および商標情報

本書は米国 IBM が提供する製品およびサービスについて作成したものです。

本書に記載の製品、サービス、または機能が日本においては提供されていない場合があります。 日本で利 用可能な製品、サービス、および機能については、日本 IBM の営業担当員にお尋ねください。 本書で IBM 製品、プログラム、またはサービスに言及していても、その IBM 製品、プログラム、または サービスのみ が使用可能であることを意味するものではありません。 これらに代えて、IBM の知的所有権を侵害するこ とのない、機能的に同等の 製品、プログラム、またはサービスを使用することができます。 ただし、IBM 以外の製品とプログラムの操作またはサービスの 評価および検証は、お客様の責任で行っていただきます。

IBM は、本書に記載されている内容に関して特許権 (特許出願中のものを含む) を保有している場合があり ます。 本書の提供は、お客様にこれらの特許権について 実施権を許諾することを意味するものではありま せん。 実施権についてのお問い合わせは、書面にて下記宛先にお送りください。

〒 103-8510 東京都中央区日本橋箱崎町 19 番 21 号 日本アイ・ビー・エム株式会社 日本アイ・ビー・エム株式会社 法務・知的財産 U.S.A.

2 バイト (DBCS) 情報に関するライセンス照会については、国内にある IBM の知的財産部門にご連絡いただ くか、書面にて以下までお問い合わせください。

Intellectual Property Licensing Legal and Intellectual Property Law 〒 103-8510 19-21, Nihonbashi-Hakozakicho, Chuo-ku Tokyo 103-8510, Japan

以下の保証は、国または地域の法律に沿わない場合は、適用されません。

IBM およびその直接または間接の子会社は、本書を特定物として現存するままの状態で提供し、 商品性の 保証、特定目的適合性の保証および法律上の瑕疵担保責任を含むすべての明示 もしくは黙示の保証責任を 負わないものとします。 国または地域によっては、法律の強行規定により、保証責任の制限が 禁じられる 場合、強行規定の制限を受けるものとします。

この情報には、技術的に不適切な記述や誤植を含む場合があります。 本書は定期的に見直され、必要な変 更は本書の次版に組み込まれます。 IBM は予告なしに、随時、この文書に記載されている製品またはプロ グラムに対して、 改良または変更を行うことがあります。

本書において IBM 以外の Web サイトに言及している場合がありますが、便宜のため記載しただけであり、 決してそれらの Web サイトを推奨するものではありません。 これらの Web サイトの資料は、この IBM 製 品の資料の一部ではありません。これらの Web サイトの使用は自己責任で行ってください。

IBM は、お客様が提供するいかなる情報も、お客様に対してなんら義務も負うことのない、 自ら適切と信 ずる方法で、使用もしくは配布することができるものとします。

本プログラムのライセンス保持者で、(i) 独自に作成したプログラムとその他のプログラム (本プログラムを 含む) との間での情報交換、および (ii) 交換された情報の相互利用を可能にすることを目的として、本プロ グラムに関する情報を必要とする方は、下記に連絡してください。

東京都中央区日本橋箱崎町 19 番 21 号 日本アイ・ビー・エム株式会社 J46A/G4 555 Bailey Avenue San Jose, CA 95141-1003 USA

本プログラムに関する上記の情報は、適切な使用条件の下で使用すること ができますが、有償の場合もあ ります。

本書で説明されているライセンス・プログラムまたはその他の ライセンス資料は、IBM 所定のプログラム 契約の契約条項、IBM プログラムのご使用条件、またはそれと同等の条項に基づいて、 IBM より提供され ます。

IBM 以外の製品に関する情報は、その製品の供給者、出版物、 もしくはその他の公に利用可能なソースか ら入手したものです。 IBM は、それらの製品のテストは行っておりません。したがって、他社製品に関す る実行性、互換性、またはその他の要求については確証できません。 IBM 以外の製品の性能に関する質問 は、それらの製品の供給者にお願いします。 本書には、日常の業務処理で用いられるデータや報告書の例 が含まれています。 より具体性を与えるために、それらの例には、個人、企業、ブランド、 あるいは製品 などの名前が含まれている場合があります。 これらの名称はすべて架空のものであり、名称や住所が類似 する企業が実在しているとしても、それは偶然にすぎません。

## 著作権ライセンス

本書には、様々なオペレーティング・プラットフォームでのプログラミング手法を例示するサンプル・ア プリケーション・プログラムがソース言語で掲載されています。 お客様は、サンプル・プログラムが書か れているオペレーティング・ プラットフォームのアプリケーション・プログラミング・インターフェース に 準拠したアプリケーション・プログラムの開発、使用、販売、配布を目的として、 いかなる形式におい ても、IBM に対価を支払うことなくこれを複製し、改変し、 配布することができます。 このサンプル・プ ログラムは、あらゆる条件下における完全なテストを経ていません。 従って IBM は、これらのサンプル・ プログラムについて信頼性、利便性もしくは機能性が あることをほのめかしたり、保証することはできま せん。 お客様は、IBM のアプリケーション・プログラミング・インターフェースに準拠した アプリケーシ ョン・プログラムの開発、使用、販売、配布を目的として、いかなる形式においても、 IBM に対価を支払 うことなくこれを複製し、改変し、配布することができます。

以下は、世界の多くの国で登録された International Business Machines Corporation の商標です。 AIX, IBM, WebSphere, z/OS

Windows は、Microsoft Corporation の米国およびその他の国における商標です。

Java およびすべての Java 関連の商標およびロゴは Oracle やその関連会社の米国およびその他の国におけ る商標または登録商標です。

UNIX は The Open Group の米国およびその他の国における登録商標です。

Linux は、Linus Torvalds の米国およびその他の国における商標です。

:NONE.

詳細については、<https://www.ibm.com/legal/copytrade> を参照してください。